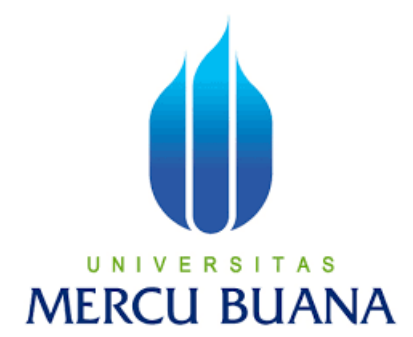

### **Perancangan Aplikasi** *Warning System Alarm* **di Gardu Induk Via Aplikasi Android Dengan** *Platform* **Kodular**

## **LAPORAN TUGAS AKHIR**

# **Efri Yunedi 41419310052**

**PROGRAM STUDI S1 TEKNIK ELEKTRO FAKULTAS TEKNIK UNIVERSITAS MERCU BUANA JAKARTA 2023** 

http://digilib.mercubuana.ac.id/

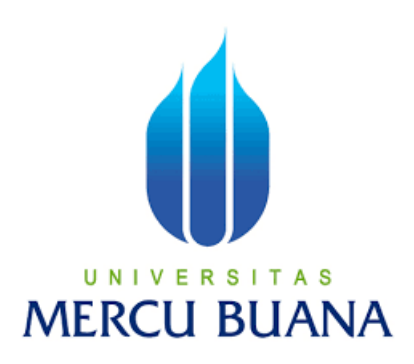

## **Perancangan Aplikasi** *Warning System Alarm* **di Gardu Induk Via Aplikasi Android Dengan** *Platform* **Kodular**

## **LAPORAN TUGAS AKHIR**

Diajukan sebagai salah satu syarat untuk memperoleh gelar Strata Satu (S1)

**NAMA UEFRI YUNEDI T** A S **NIM MER** 41419310052 **JANA** 

**PEMBIMBING : Yudhi Gunardi ST.,MT**

## **PROGRAM STUDI S1 TEKNIK ELEKTRO FAKULTAS TEKNIK**

## **UNIVERSITAS MERCU BUANA**

## **JAKARTA**

**2023**

#### **HALAMAN PENGESAHAN**

Laporan Tugas Akhir ini diajukan oleh:

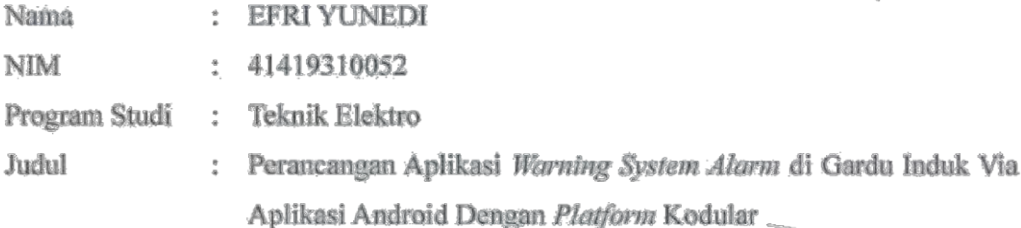

Telah berhasil dipertahankan pada sidang di hadapan Dewan Penguji dan diterima sebagai bagian persyaratan yang diperlukan untuk memperoleh gelar Sarjana Strata 1 (S1) pada Program Studi Teknik Elektro Fakultas Teknik Universitas Mercu Buana

Disahkan oleh:

Tanda Tangan Pembimbing : Yudhi Gunardi ST.,MT **NIDN** : 0330086902 : Dr. Regina Lionnic, S.T., M.T Ketua Penguji : 0301028903  $\mathop{\rm NIDN}\nolimits$ Muhammad Hafizd Ibnu Hajar, S.T., M.Se Anggota Penguji 0324109102 **NIDN** Jakarta, 31 Juli 2023 Mengetahui. Kaprodi S1 Teknik Elektro Dekan Fakultas Teknik

> Dr. Zulfa Fitri Ikatrinasari, M. NIDN: 0307037202

<u>Dr. Eng. Héru Suwoyo, ST. M.Sc</u> NIDN: 0314089201

#### HALAMAN PERNYATAAN KARYA SENDIRI

Saya yang bertanda tangan di bawah ini:

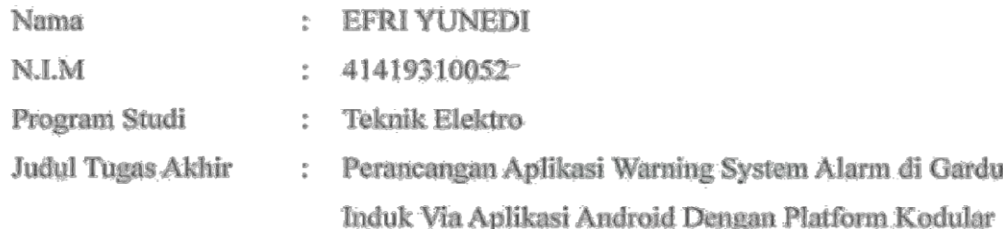

Menyatakan bahwa Laporan Tugas Akhir ini adalah hasil karya saya sendiri dan bukan plagiat, serta semua sumber baik yang dikutip maupun dirujuk telah saya nyatakan dengan benar. Apabila ternyata ditemukan di dalam Laporan Tugas Akhir saya terdapat unsur plagiat, maka saya siap mendapatkan sanksi akademis yang berlaku di Universitas Mercu Buana.

UNIVERSITA'S

**MERCU BUA** 

Jakarta, 31 Juli 2023

EFRI YUNEDI

iv http://digilib.mercubuana.ac.id/

#### **KATA PENGANTAR**

#### Assalamualaikum w.w

Puji syukur kehadirat Allah SWT yang selalu memberikan rahmat dan karunia-Nya. Sholawat serta salam tercurahkan kepada Nabi Muhammad SAW beserta keluarga, para sahabat, dan pengikutnya semoga selalu dalam lindungan-Nya. Atas rahmat-Nya, akhirnya penulis dapat menyelesaikan skripsi yang berjudul "Perancangan Aplikasi Warning System Alarm Di Gardu Induk Via Aplikasi Android Dengan Platform Kodular".

Ucapan terima kasih ini disampaikan kepada semua pihak yang telah berpartisipasi serta membimbing penulis dalam membuat skripsi. Secara khusus, terima kasih ini disampaikan kepada:

- 1. Bapak Prof. Dr. Andi Adriansyah, M.Eng.selaku Rektor Universitas Mercu Buana.
- 2. Dr. Zulfa Fitri Ikatrinasari, M.T.selaku Dekan Fakultas Teknik Elektro Universitas Mercu Buana.
- 3. Bapak Dr. Eng Heru Suwoyo, ST. M.Sc, selaku Kepala Program Studi Teknik Elektro Universitas Mercu Buana.
- 4. Ibu Ketty Siti Salamah, ST., MT selaku Kordinator Tugas Akhir
- 5. Bapak Yudhi Gunardi ST., MT selaku Dosen Pembimbing Tugas Akhir.

Semoga segala bentuk bantuan, dorongan, bimbingan, dan saran yang diberikan kepada penulis mendapatkan balasan yang terbaik dari Allah SWT. Amin.

Wassalamualaikum w.w

Jakarta, 31 Juli 2023

Efri Yunedi

## **DAFTAR ISI**

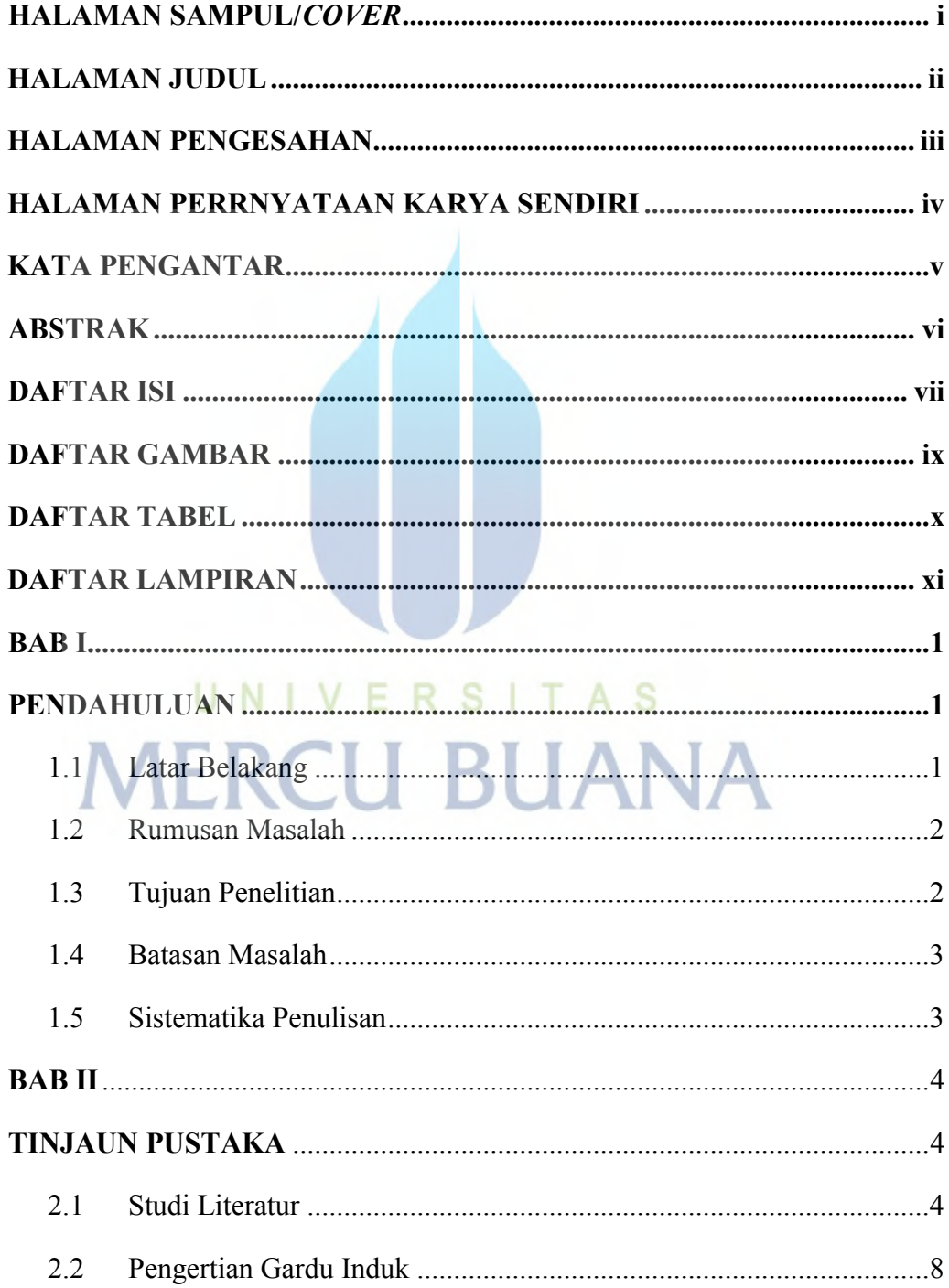

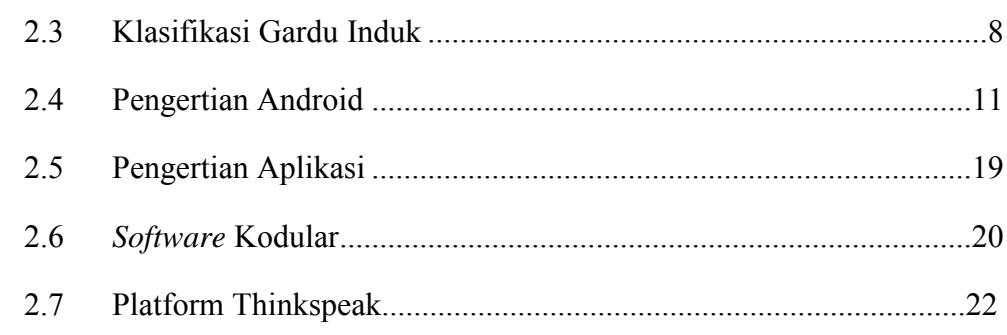

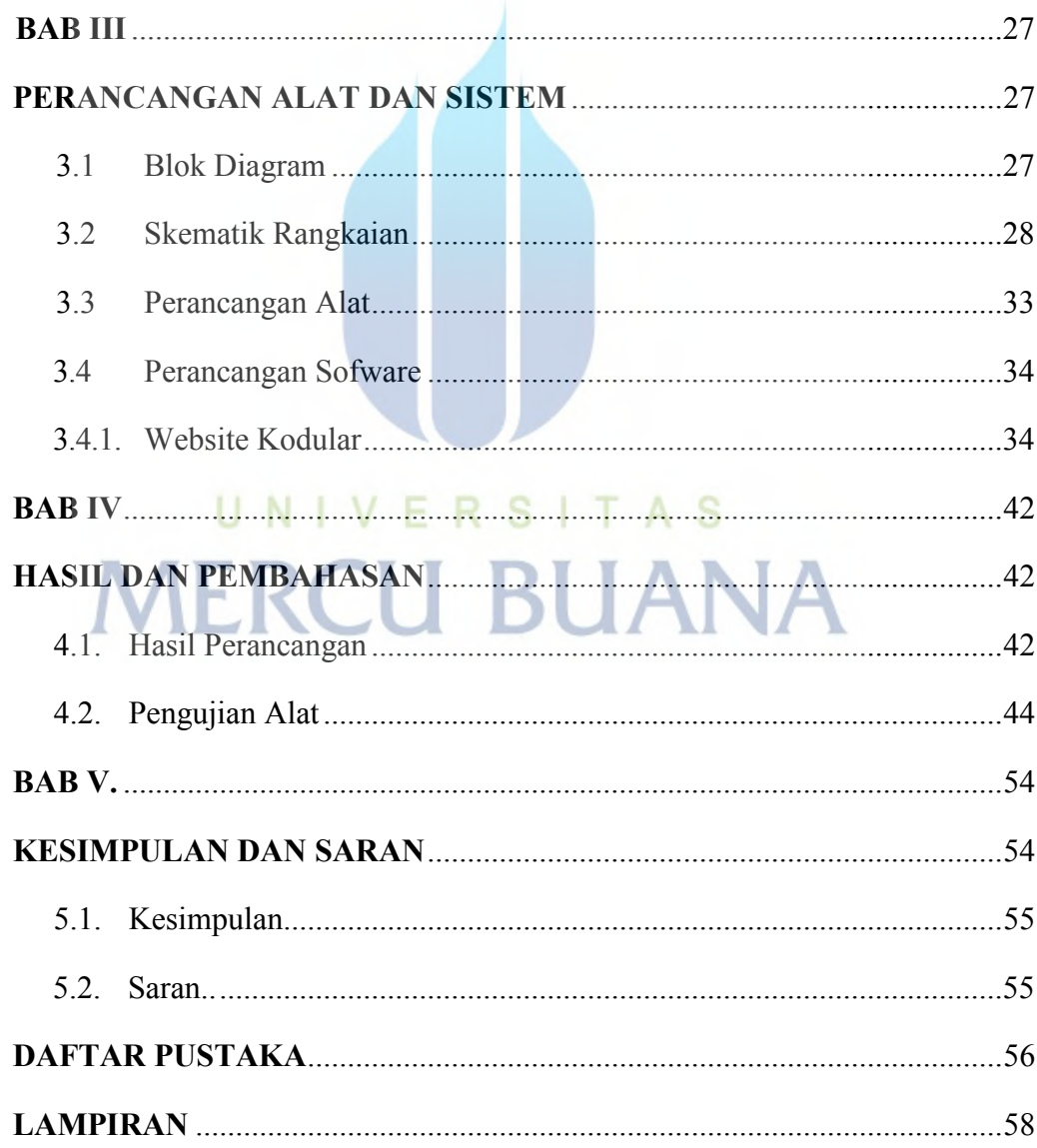

## **DAFTAR GAMBAR**

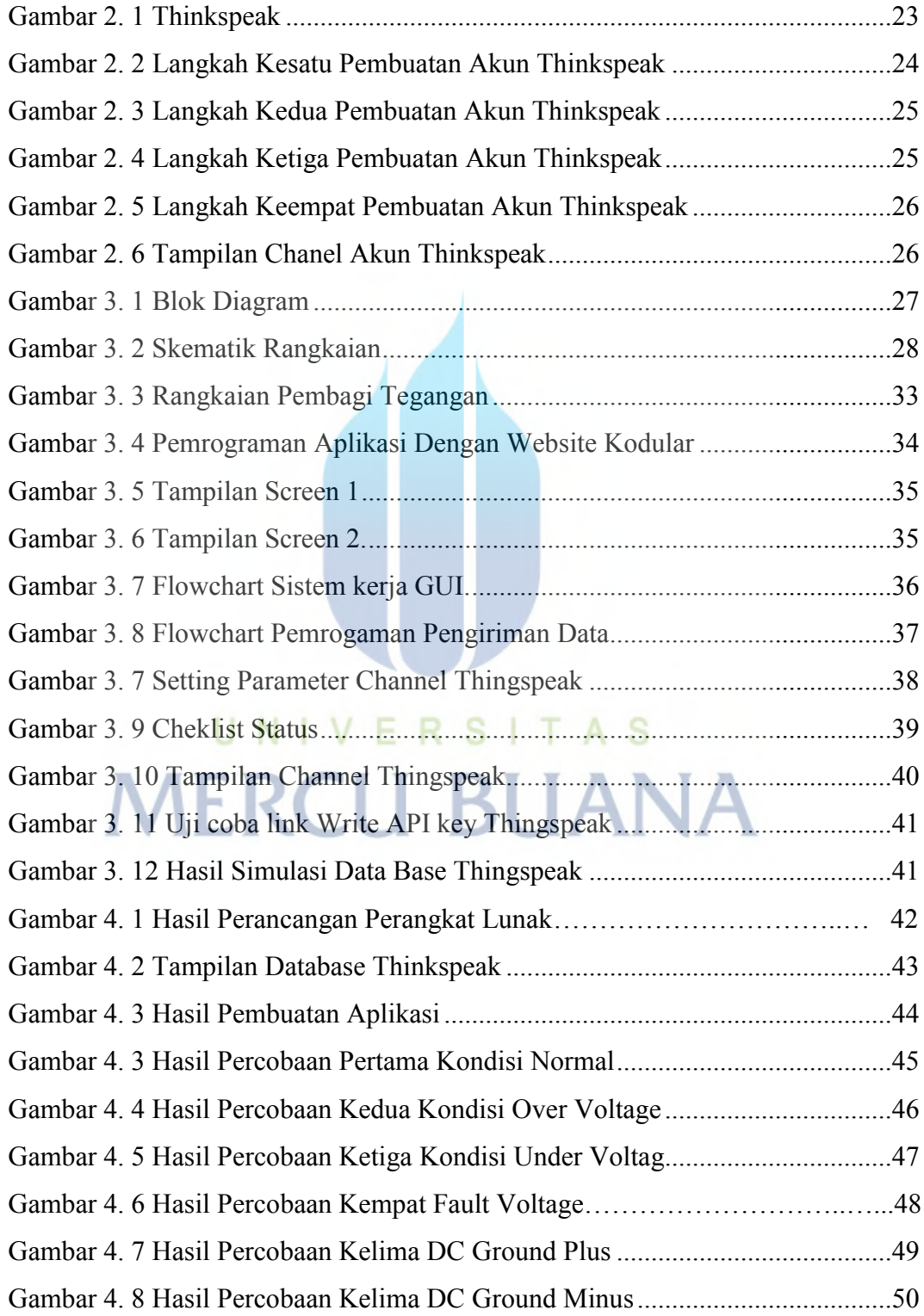

## **DAFTAR TABEL**

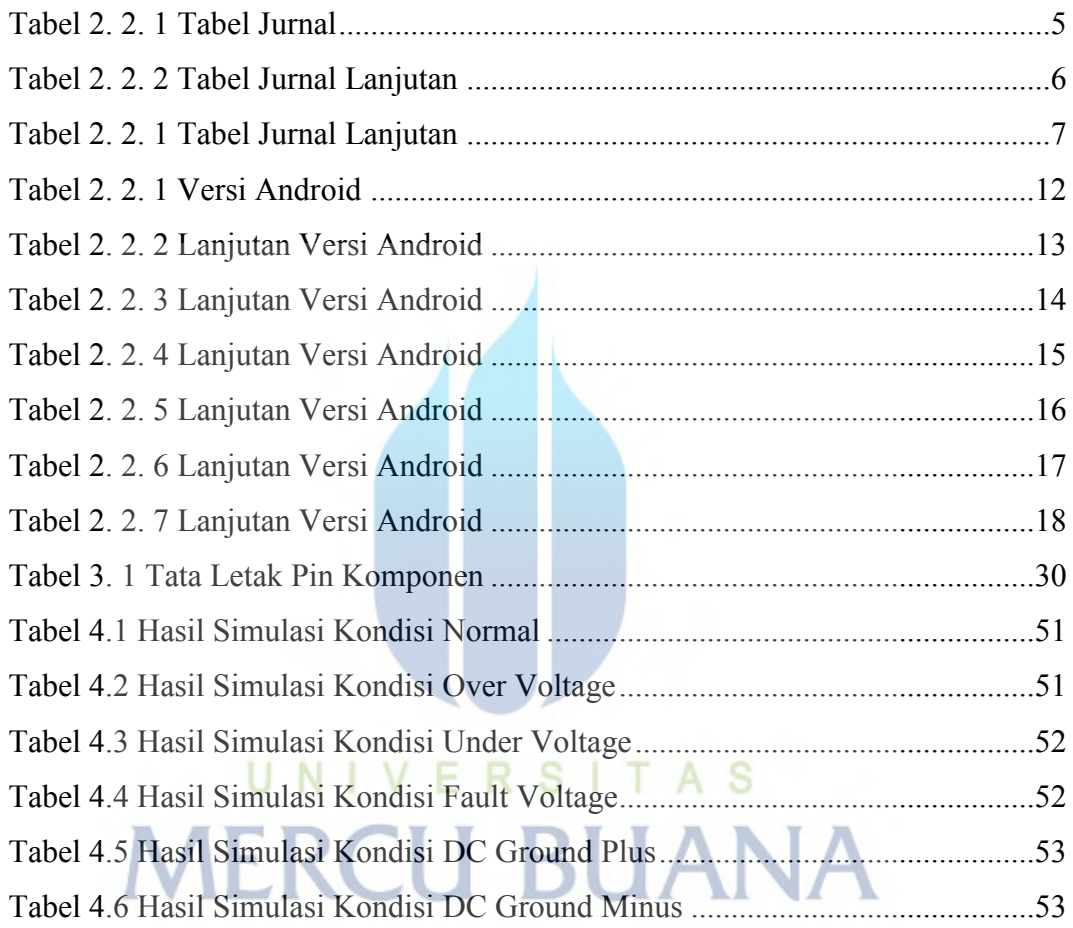

### **DAFTAR LAMPIRAN**

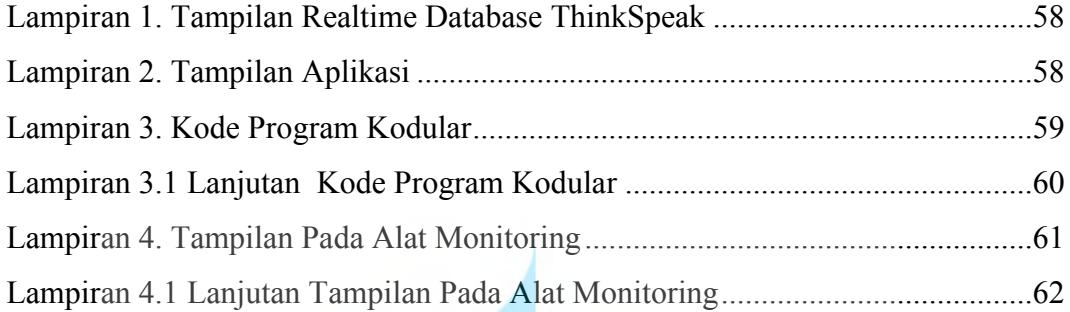

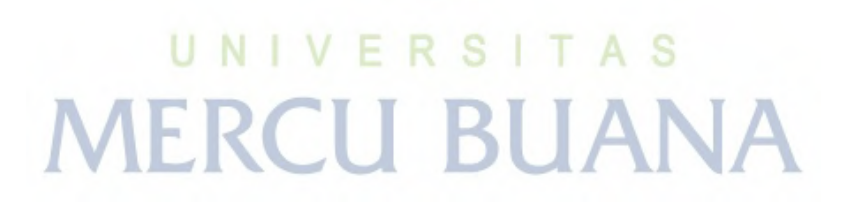